*Final event – 29 May 2020 RESPONSIBLE RESEARCH IN BIOSCIENCES: CHALLENGES FOR MAINSTREAMING*

STARBIOS2 EXPERIENCE AND A FOUR-LEVEL MAINSTREAMING OF RESPONSIBLE RESEARCH

Daniele Mezzana

*STARBIOS2 Coordination Team, University of Rome - Tor Vergata*

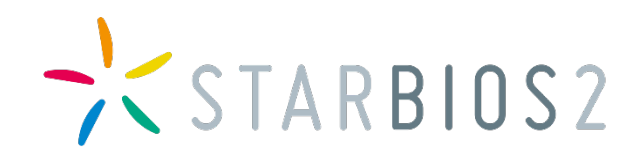

# Science is a part of society and co-evolves with it

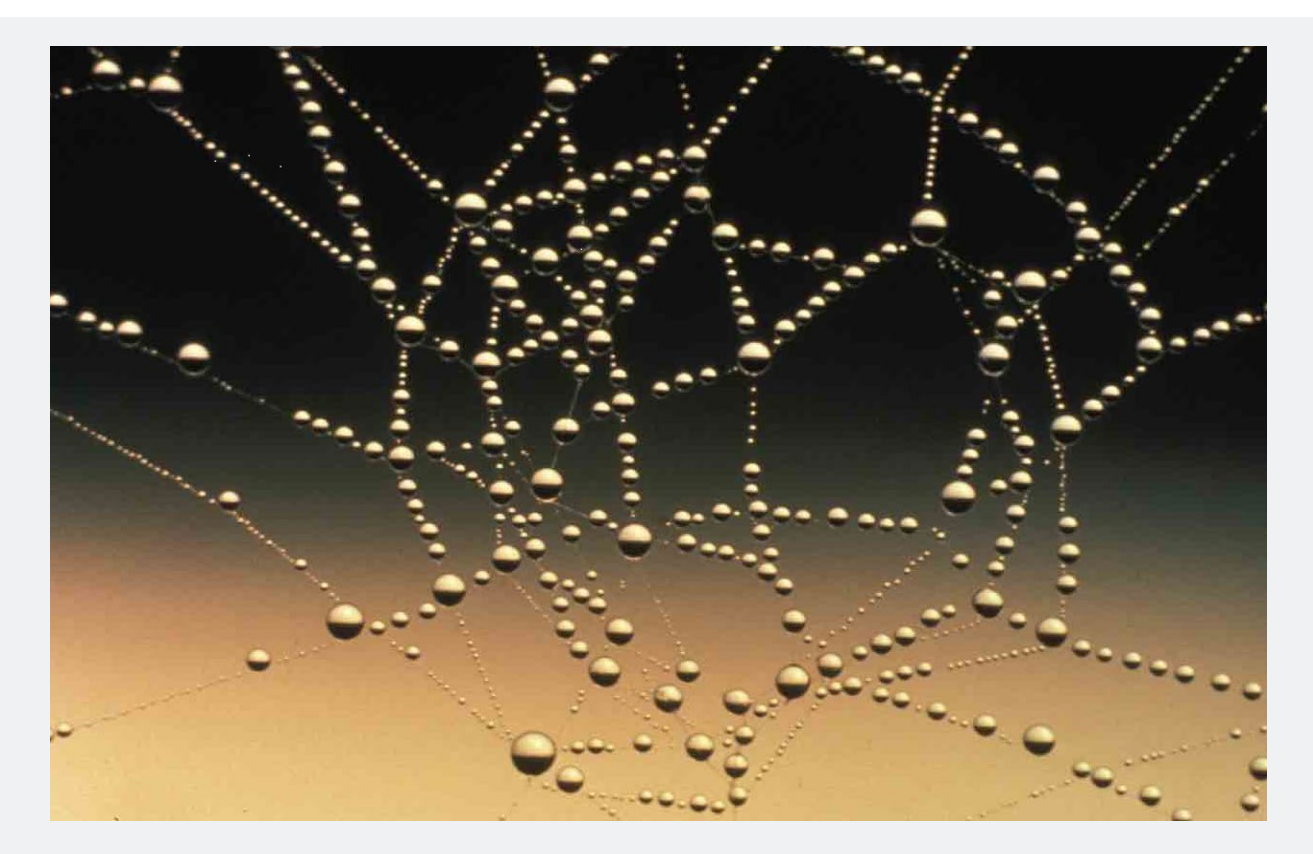

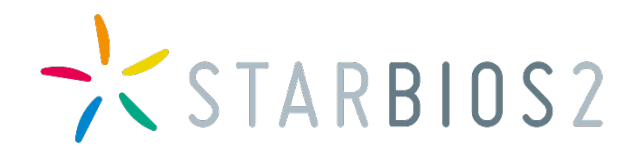

# … but science-society relationships are deeply changing

# … and biosciences are at the core of these transformations

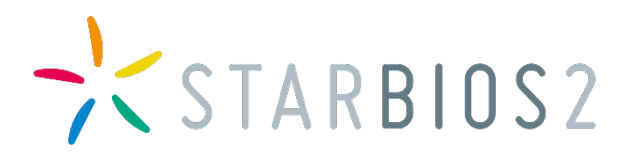

# New governance challenges !

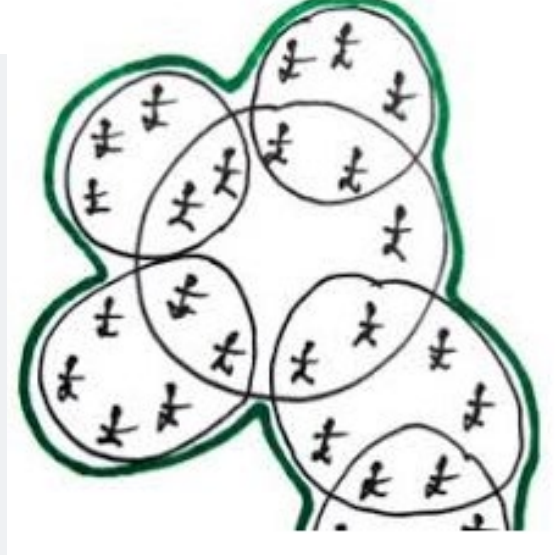

## …which RRI, or similar approaches, can contribute to face

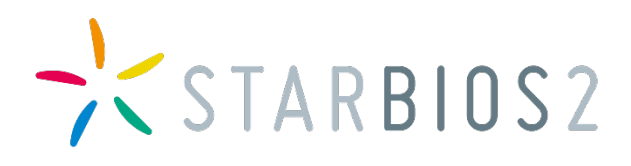

# •This is all the more true in this period of emergency related to COVID-19

•… and will probably also be true in a later period

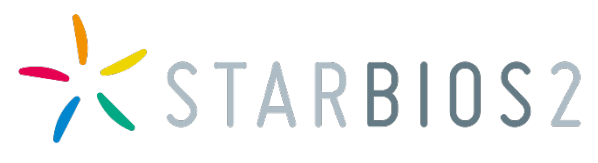

# A growth in the importance of approaches related to responsible, open, etc. research

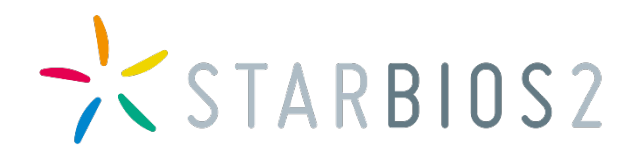

…To re-establish and harmonize the relationship between scientific and technological research and the rest of society

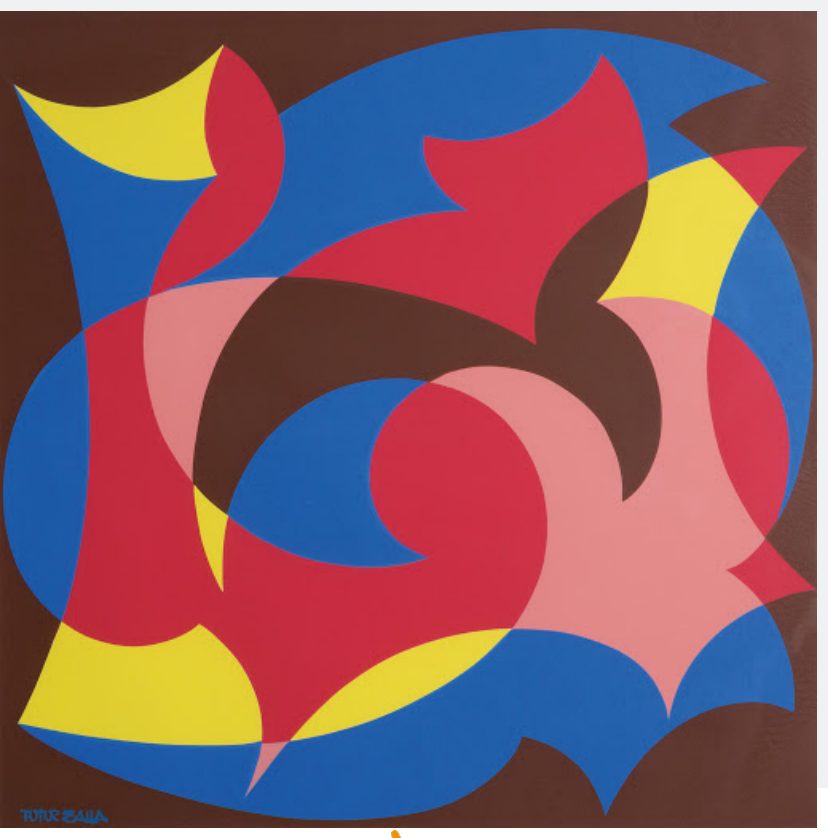

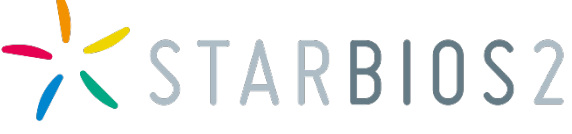

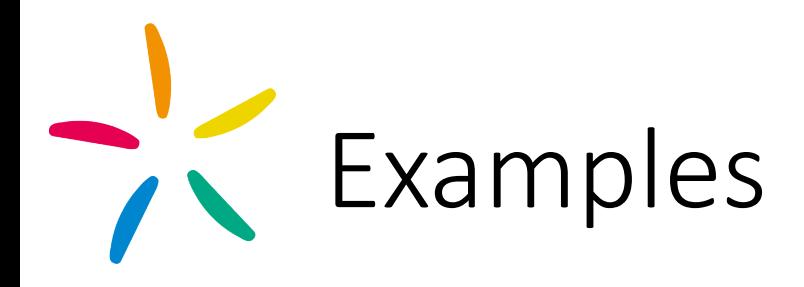

- In Europe, e.g. Strategies and approaches like Smart Specialization, Open Innovation, Open Science, RRI, and those related to specific social aspects of science (such as ethics or gender)
- The US NSF "Broader Impacts",
- The Daejon Declaration on Science, technology, and Innovation Policies for the Global and Digital Age
- The "Science, Technology and Innovation Strategy for Africa - STISA-2024"
- And other initiatives inspired by UN Sustainable Development Goals.

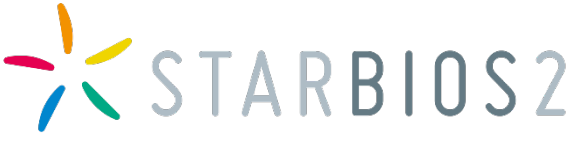

- Many policies and experiences: this process of elaboration and experimentation is going on, in search of increasingly relevant and effective solutions.
- Encouraging the mainstreaming of the most convincing solutions and to root them more deeply and sustainably, even in biosciences

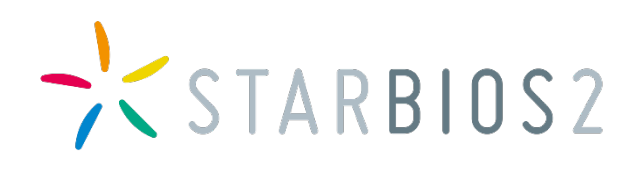

### STARBIOS2  $\frac{1}{2}$ on RRI mainstreaming

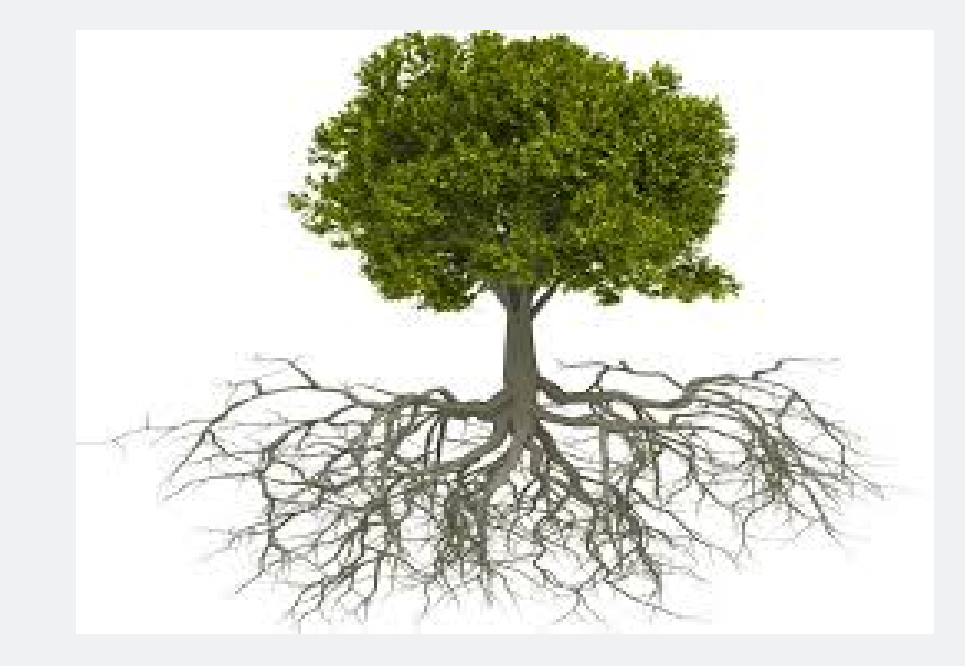

Acting on several fronts at the same time

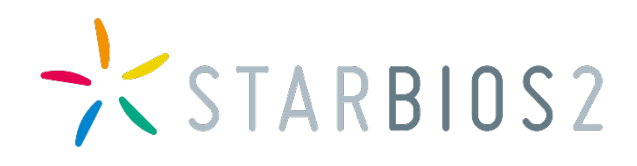

# A quadruple contextualization

- Organizational contextualization
- Disciplinary or sectoral contextualization
- Geopolitical and cultural contextualization
- Historical contextualization

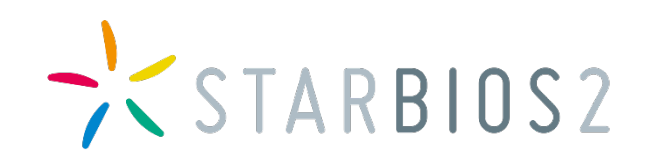

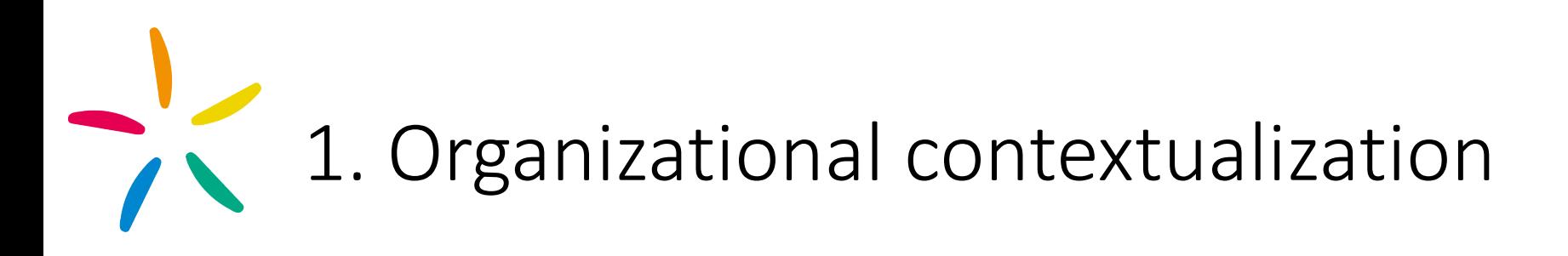

- Embedment of RRI within research organizations
- Makes sense if useful for better R&I and profession
- Beyond the "business as usual" and not automatic

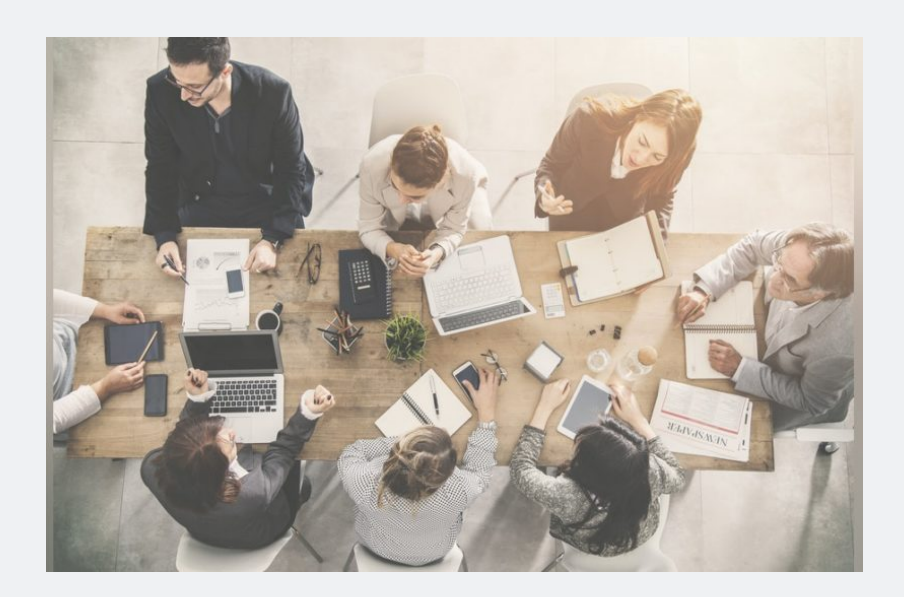

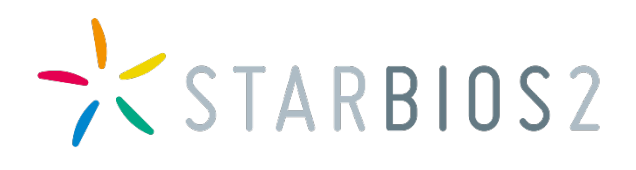

# **Organizational contextualization:** some issues at stake for governance

How RRI can "influence"

- vision of research contents
- aspects of the organisational structure
- concrete steps to take for implementing an RRI strategy or model (see STARBIOS2 Guidelines)

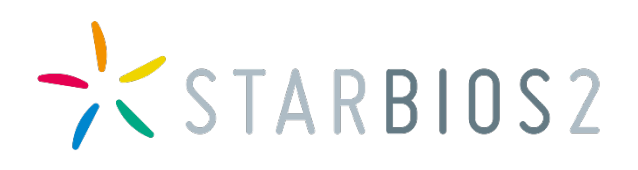

# 2. Disciplinary or sectoral contextualization

Adapting RRI approach to a specific discipline or to an entire "sector" in a broad sense

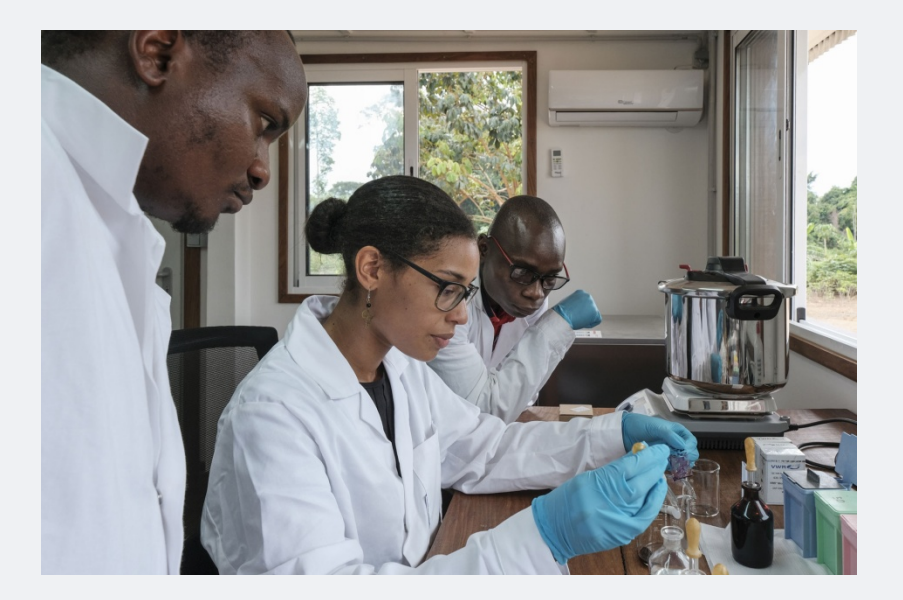

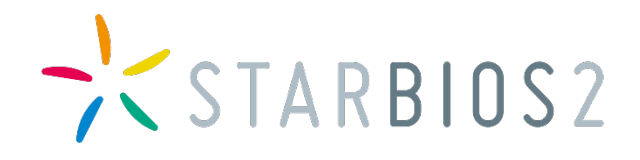

Disciplinary or sectoral contextualization: some issues at stake for governance

- Potential impacts of the new biological research and innovation waves, and related open ethical issues
- Multidisciplinary approach
- Full exploitation of potentials of data sharing
- Introduction of gender (and other RRI) variables in biological research

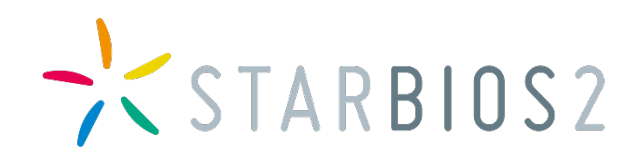

# 3. Geopolitical and cultural contextualization

To identify forms of adaptation, or reshaping, of RRI in the various geopolitical and cultural contexts

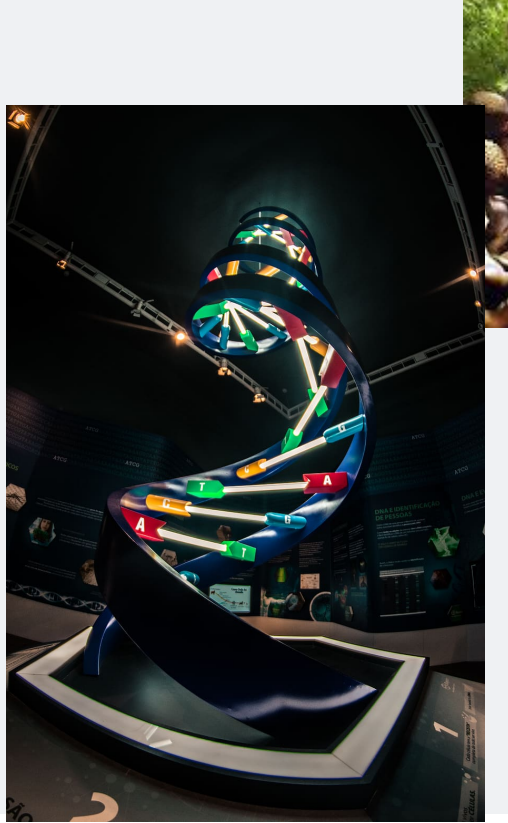

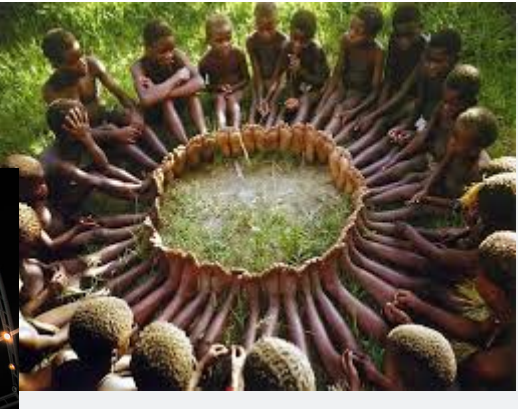

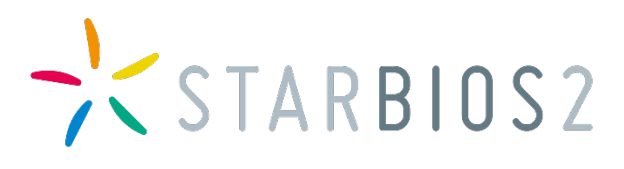

Geopolitical and cultural contextualization: some issues at stake for governance

- The features of the national research systems, intellectual property, regulations, etc.
- The economic structure of the countries
- The role of local philosophies and cultures
- The use of traditional knowledge in research and innovation
- and related patent and intellectual property rights issues

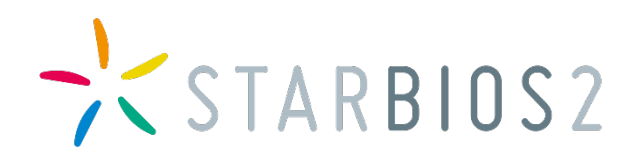

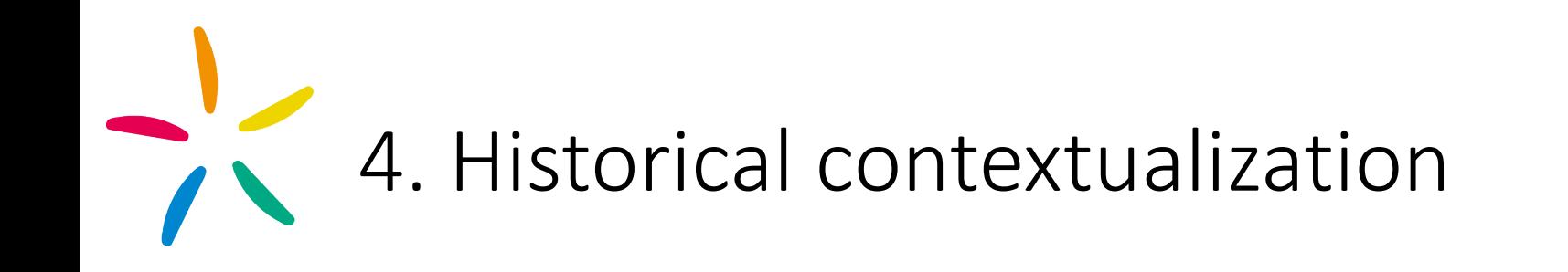

The ability of science to respond to the challenges that the current events poses from time to time (e.g., the COVID-19) and to prevent them as much as possible

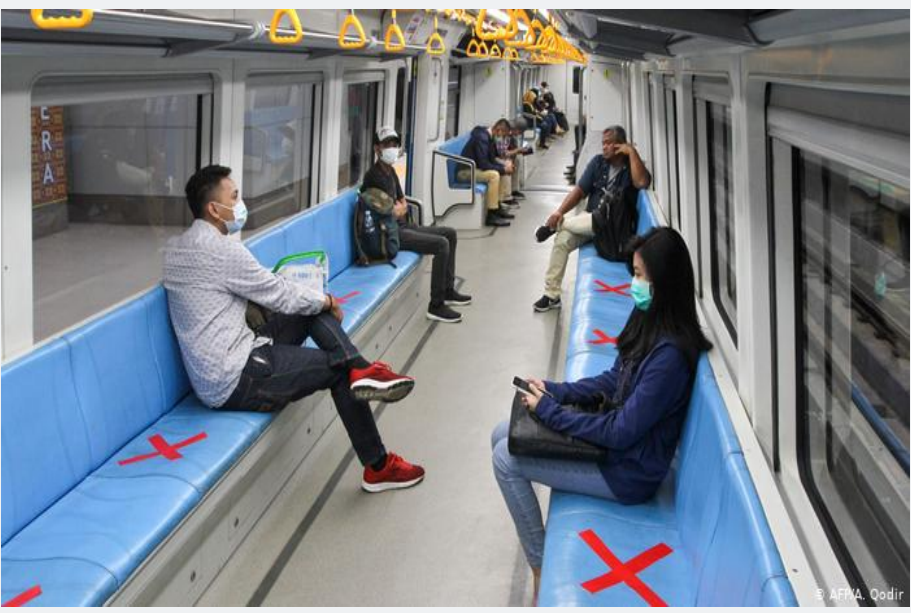

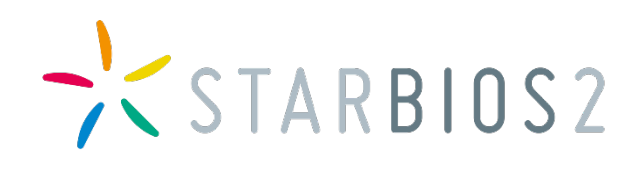

## Historical contextualization: some sissues at stake for governance

- Public trust in science and scientists
- The link between research results and decisionmaking
- The exchange and evaluation of information and knowledge
- The allocation of research funds
- The mobilization of the different generations and categories of researchers
- The channels and methods of communication

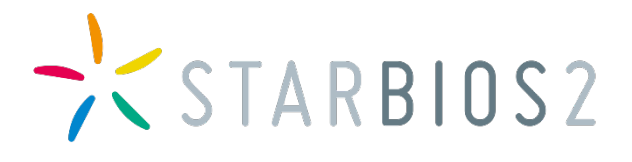

# Supporting actors for mainstreaning

Various types of **actors** can play a major role in these four levels of mainstreaming of responsible research.

National, European and International **policies** are called to support the contextualization of RRI and the actors involved in it

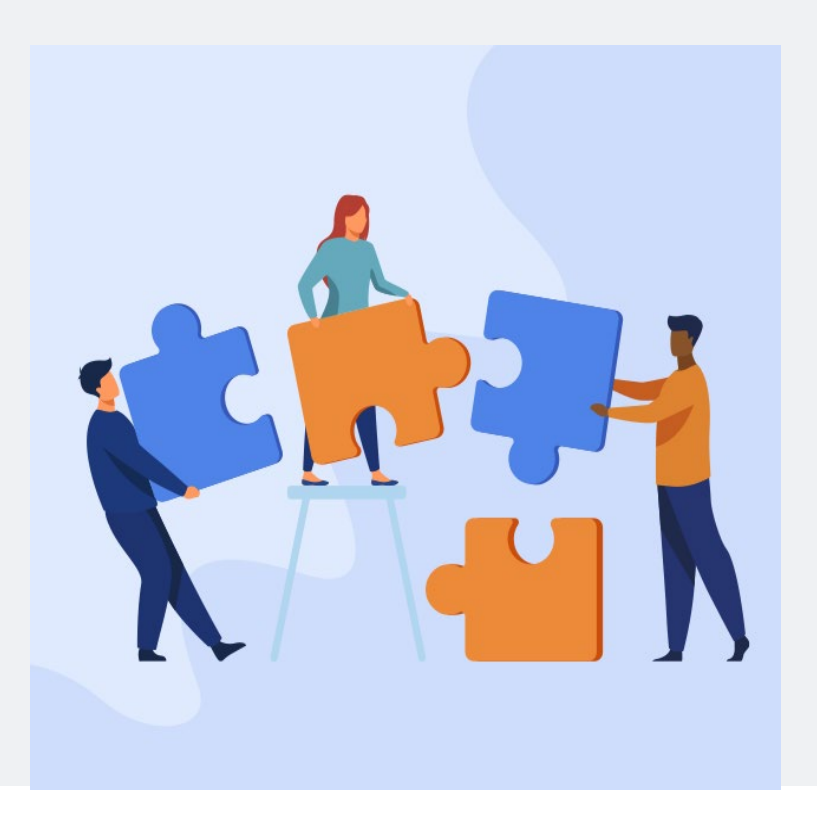

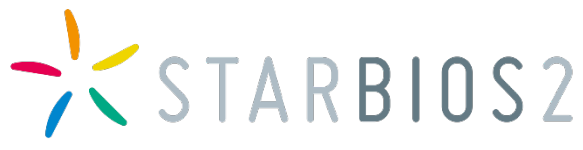

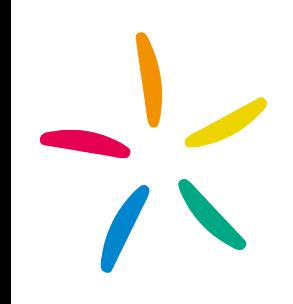

# It is a reflection that must continue,

# with constant attention to science / society dynamisms

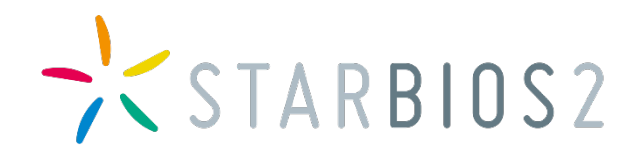

## Thank you! daniele.mezzana@uniroma2.it

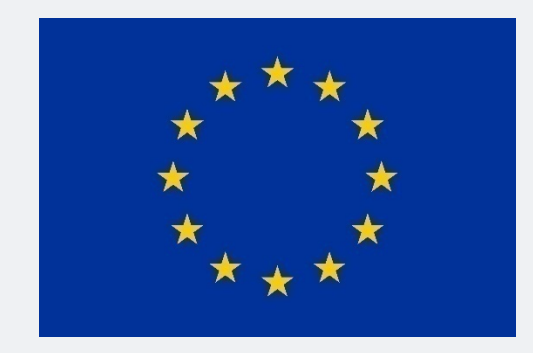

This project has received funding from the European Union's Horizon 2020 research and innovation programme under grant agreement No 709517.

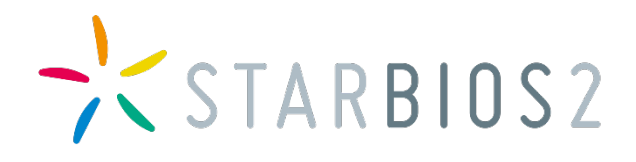